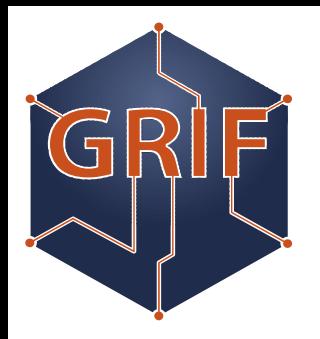

#### GRIF: site report

#### CREAM-CE/HTCondor site

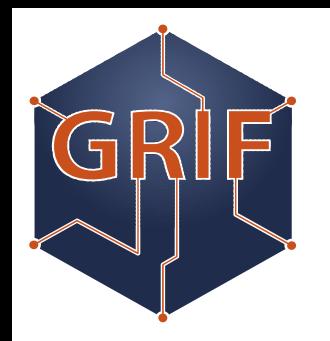

# What's GRIF?

- A distributed grid site mainly for LHC experiences (started 2005)
	- 6 labs around Paris
	- $\sim$  7PB
	- ~ 15k logical core
- Goal
	- Be seen and used as a unique site
	- Create 1 tech. Team distributed on labs

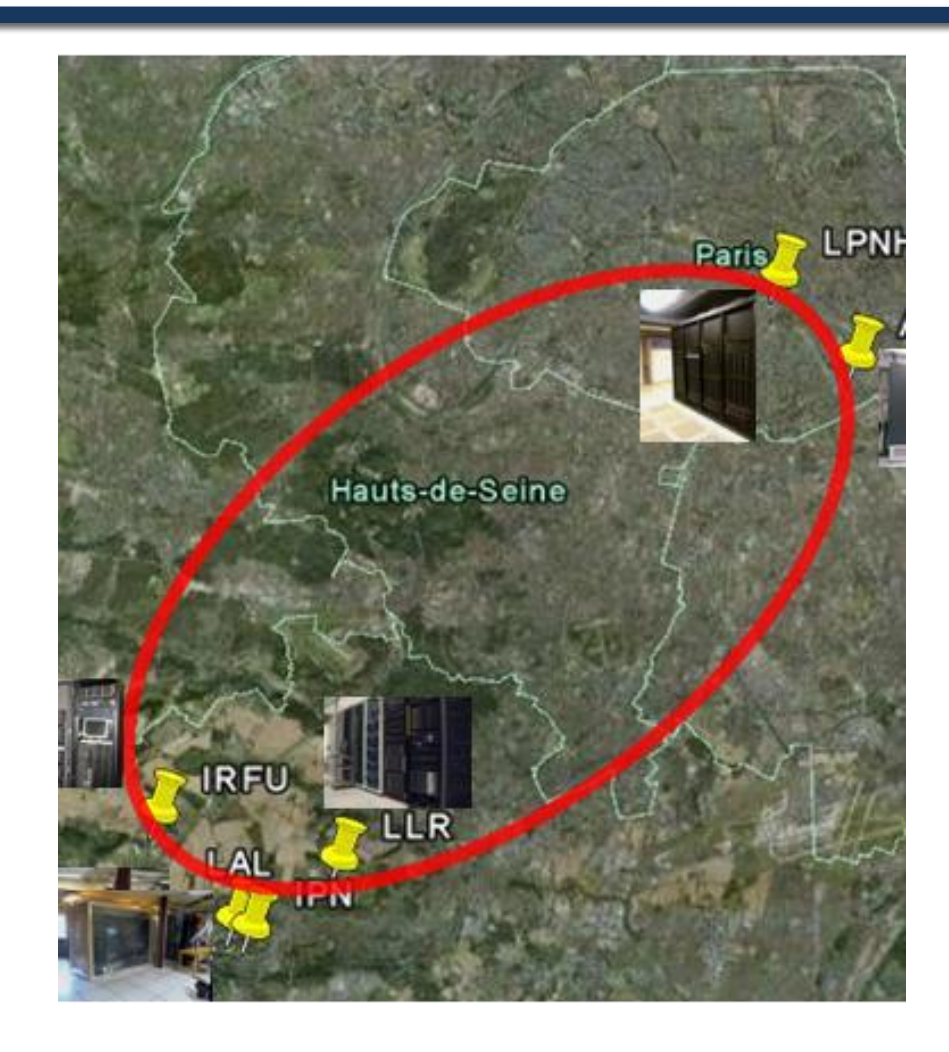

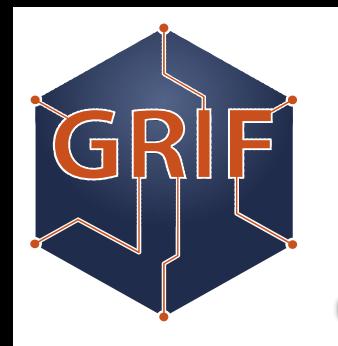

### HTCondor @GRIF

- 3 sub-sites leads the migration to HTCondor
	- Due to scalability issue on some site
	- Better multicore support
	- Leak of support on some historical component (maui)
- Migration started on July 2014
	- One ARC-CE/HTCondor for multicore support
	- 2 other sub-site chose to keep CREAM-CE and HTCondor as batch system (January 2015)

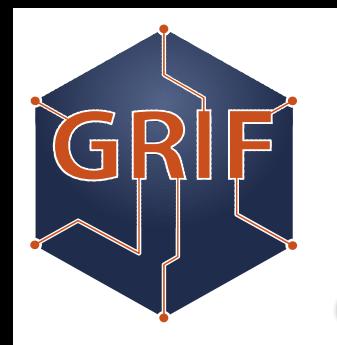

Why CREAM-CE ?

- We support a lot of differents VO
	- Not want to do some validation stuff for VO frontend
- We know the CREAM-CE so easiest for us to understand where the problem is
- We were happy with CREAM-CE

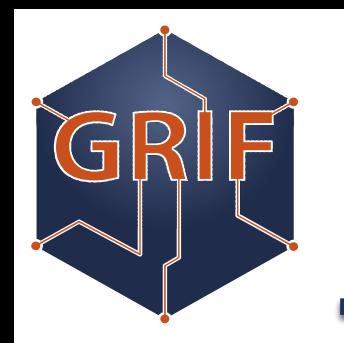

# CREAM-CE/HTCondor

- Stuff are implemented on CREAM-CE since a long time
	- 95% of the job was done
	- But since now no sites were use it
		- Some stuff were broken
		- Some stuff missed
	- But a shell script can be put by site between CREAM-CE and HTCondor schedd
		- /usr/libexec/condor\_local\_submit\_attributes.sh

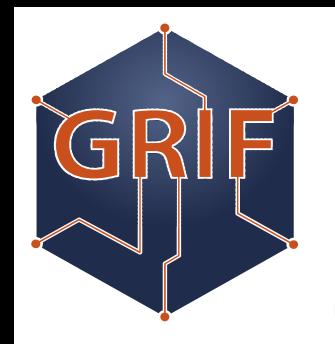

#### Queue vs ClassAd

- CREAM-CE is based on Queue
	- But it use queue only as a endpoint
		- No need to linked it with anything behind
- What we want to do with queue
	- Mainly apply some policy to a queue (multicore / long-time job/ short-time job / …)
		- Put a ClassAd to specify which queue was used

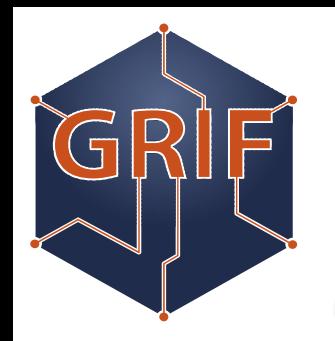

# Scheduling policy

- Main idea of our grid site is
	- You have a priority to access to X% of our cluster
	- But you can have more if available
	- And we ensure your job will run up to 72H
- This is what you can do with
	- Dynamic quota (based on accounting\_group)
	- Accept\_surplus & autoregroup
	- Preempting should not be enabled

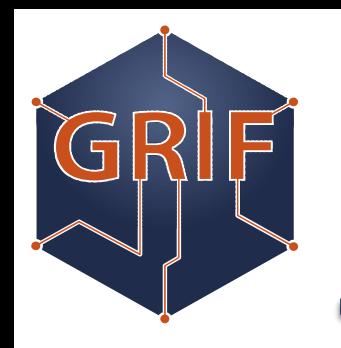

# Hierarchic Fair Share

- A VO request since a long time
	- Could you have 50% of my fair share dedicated to analysis
	- And 50% to production
- On CREAM-CE side we create one queue per activities
	- And put the right accounting\_group information on submit config

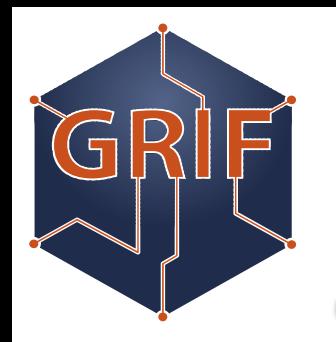

### Group assignment

- Key point of scheduling policy
	- No way provide by CREAM-CE out-of-the-box
- But shell script have access to user proxy
	- So we can compute vo name and role
	- Associate it to a group and or subgroup
- Shell script also have access to CREAM queue name
	- So we can use it for subgroup instead of role

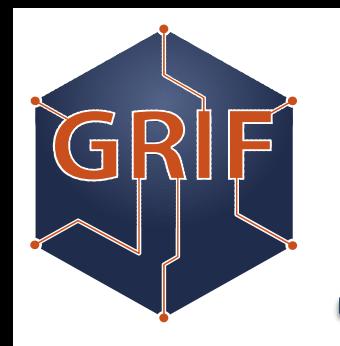

### Multicore support

- Some VO want to use multicore job
	- Based on the agreement that 1 multicore job will take 8 cores
- We just put all our slot as partitionable
	- But hardest to monitor the effective usage of our cluster as HTCondor provide a job based view

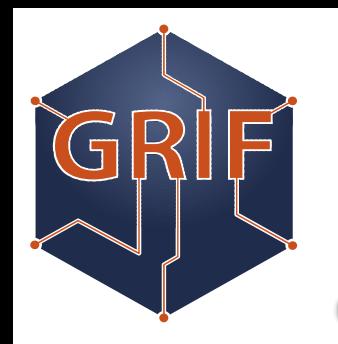

# Single / Multicore

- For fair share we create a new subgroup 'multicore'
	- With it s own quota
- To avoid infinite idle job we active DEFRAG
	- Based on the idea that drain stop when 8 core is available (thx Andrew from RAL)
	- But no dynamic configuration modification (DrainBoss)

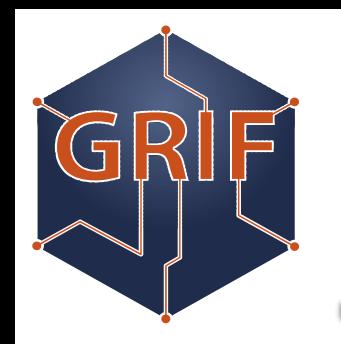

# Partitionable slot and BDII

- A BDII is a information system database
	- Regroup all information about your site
	- Based on a script that run on your CREAM-CE
- But as CREAM-CE/HTCondor BDII plugin not supported partitionable slot
	- We re-write it in python with HTCondor python bindings

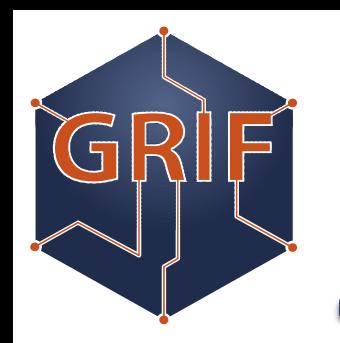

# Accounting in HTCondor

- Based on work done @RAL
- We convert HTCondor history to PBS accounting log
	- And push it on national accounting as a classic CREAM-CE / Torque cluster

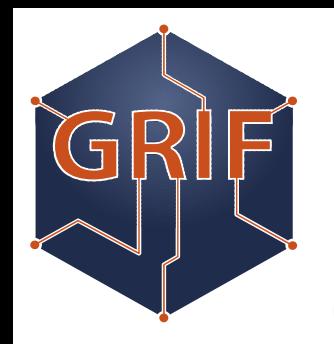

# 1 year production

- No big issue
- No regrets
- But…

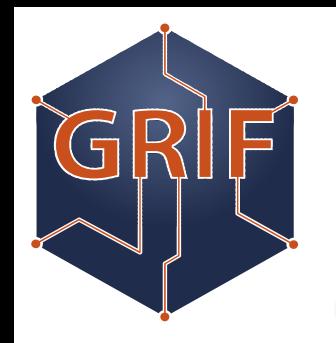

### Job HELD

- Some job go HELD
	- CREAM-CE submit the job but user proxy is not available on CREAM sandbox
	- It was a pure CREAM-CE issue
	- Was very easy to debug
		- HELD message was clear (file missing)

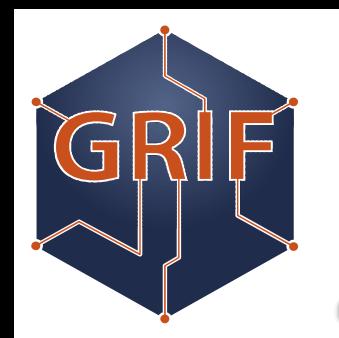

### Accountantnew.log corruption

- Just trigged last week
- When CREAM-CE is overloaded, shell script raise « Java out of memory .. » exception
	- Lot of space on error message
	- But not catch by our script that pass the message as a group name
	- On restart Negiciator complains that accountantnew.log is corrupt

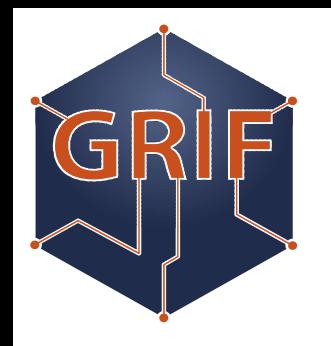

## Future plans

- HTCondor CE
	- CREAM-CE is now our bottleneck
	- 1 middleware
- Create 1 GRIF HTCondor pool
	- 1 CE (submitter) per site
	- H.A Central Manager
	- Each worker node available for every CE
		- Probably add some ClassAd (WorkerLocation) to allow Ranking